## PROCESO DE EMISIÓN DE PERMISOS DE IMPORTACIÓN EN VENTANILLA DE ATENCIÓN AL USUARIO

Ingreso y reingreso de Expedientes Ventanillas 5 y 7

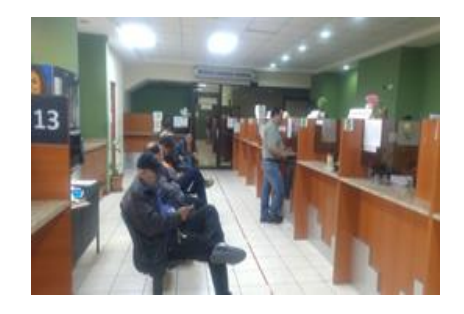

Traslado de expedientes por el personal encargado del proceso. Análisis de expedientes.

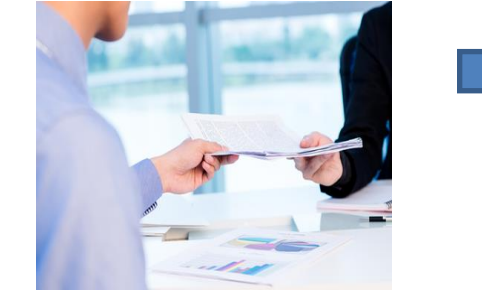

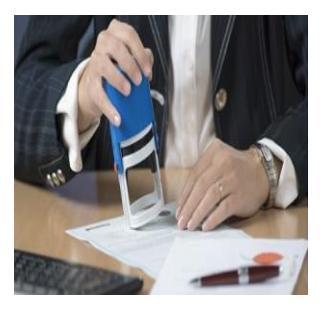

Toda solicitud de corrección, rechazo o revalidación, deberá presentar:

• Boleta de corrección, rechazo o revalidación, llenada por el delegado de la Empresa

Cuando aplique, presentar lo siguiente:

- Formulario firmado con las correcciones.
- Boleta de pago.
- Documentación de soporte requerida.

NO SE ACEPTA NINGÚN TIPO DE DOCUMENTO POR CORREO ELECTRÓNICO

Entrega de permisos y/o rechazados Ventanillas 6 y 8

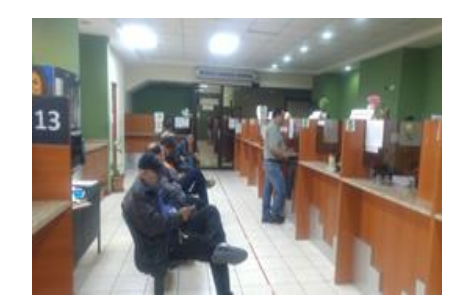

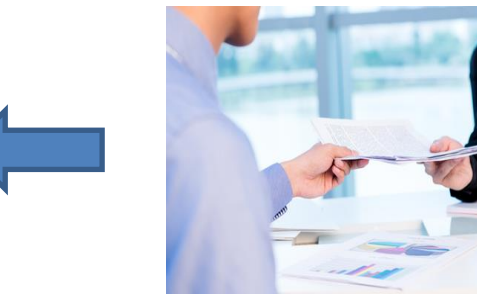

## Retorno de expedientes

**EN LA VENTANILLA DE INFORMACIÓN PODEMOS BRINDARLES SOLICITUDES DE IMPORTACIÓN Y APOYARLOS CON INFORMACIÓN REFERENTE A LOS PROCESOS DE DICHOS TRÁMITES.**